## **ИСПОЛЬЗОВАНИЕ ВЕБ-ТЕХНОЛОГИЙ ПРИ РЕАЛИЗАЦИИ ОБРАЗОВАТЕЛЬНОГО ПРОЦЕССА НА ПРИМЕРЕ ИНТЕРНЕТ-ПРИЛОЖЕНИЙ «ЧТО? ГДЕ? КОГДА?» И «ПОМОЩНИК ЛОГОПЕДА»**

О.И. ТЕРЕШКО, А.И. НАЗАРОВА

*Учреждение образования «Белорусский государственный университет информатики и радиоэлектроник» филиал «Минский радиотехнический колледж»*

**Аннотация**: В статье рассматриваются возможности применения веб-технологий при организации образовательного процесса на примере реализованных интернет-приложений «Что? Где? Когда» и «Помощник логопеда».

Отличительными особенностями современного поколения обучающихся являются технологичность, отсутствие разницы между условными составляющими реального и виртуального пространства, клиповое мышление, отсутствие устойчивого интереса, что обуславливает необходимость внедрения в образовательный процесс новых форм, методов и средств обучения. Использование педагогом активных методов обучения при организации образовательной деятельности способствует поддержанию интереса и активности обучающихся, а также стимулирует желание продолжать заниматься.

Информатизация учебного процесса охватывает все ступени образования. Вместе с тем, развитие и совершенствование аппаратного и программного обеспечения протекает столь быстрыми темпами, что угнаться за их новинками не представляется возможным. Отличным решением проблем компьютеризации образования является внедрение в учебный процесс веб-сервисов.

Современные веб-технологии представляют неограниченные возможности для реализации различного рода идей, в том числе с точки зрения функциональности и удобства использования созданного ресурса.

Разработка веб-приложения подразумевает решение следующих задач:

1) проектирование и реализация сценария взаимодействия пользователя с приложением;

2) проектирование архитектуры приложения;

3) организация динамически подгружаемых данных для реализации сценария взаимодействия.

Интернет-приложение «Что? Где? Когда?» для школьников младших классов имеет физическую структуру, представленную папками «css», «fonts», «img», «js», «sounds» и файлами гипертекстовой разметки (рисунок 1).

В каталоге «css» хранятся таблицы стилей, привязанные к одноименным файлам разметки, в каталоге «js» хранятся сценарии, необходимые для работы приложения, а также библиотека «anime-master», позволяющая добавлять в игру реалистичные анимации. Каталоги «fonts», «img» и «sounds» предназначены для хранения шрифтов, изображений и звуков соответственно.

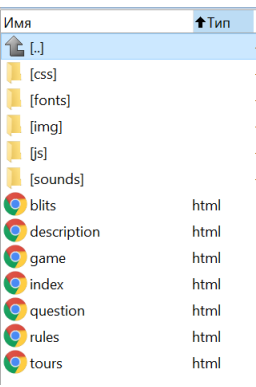

## Рисунок 1 – Физическая структура Интернет-приложения «Что? Где? Когда?»

Для реализации взаимодействия пользователя с приложением используются статические html-страницы с динамически подгружаемым содержимым. В файле «db.js», расположенном в каталоге «js», средствами коллекции Map организовано хранение вопросов и ответов для туров, а также блиц-опросы и черные ящики (рисунок 2). Хранение текущего состояния счета реализовано непосредственно в браузере с помощью объекта localStorage.

| $\mathbf{1}$    | $1/$ Typ 1                                                                                                    |
|-----------------|----------------------------------------------------------------------------------------------------|
| $\overline{c}$  |                                                                                                    |
| $\overline{3}$  | $var$ questions = new Map():                                                                                                    |
| $\overline{4}$  | questions.set ("11", "Этот гриб собирают до устойчивых морозов. По многочисленности г                                                                      |
| $5 -$           | questions.set ("12", "Спят ли рыбы?") :                                                                                                    |
| 6               | questions.set ("13", "Какая нить самая прочная?");                                                                                                    |
| $7\phantom{.0}$ | questions.set ("14", "Эту особу сначала интересовал предмет быта, потом здание, родов                                                                      |
| 8               | questions.set ("15", "Mano kTo SHAeT, 4To Дикобраз - ОДНО ИЗ САМЫХ НЕПОТОПЛЯЕМЫХ ЖИВС                                                                      |
| $\overline{9}$  | questions.set("16", "По мнению многих ученых, эти животные используют для общения с                                                                        |
| 10 <sub>1</sub> |                                                                                                    |
|                 | questions.set ("17", "Это животное чёрно-оранжевое, хвостатое, похоже на ящерицу, но<br>questions.set("18", "HasoBNTe CAMVIO OJUSKVIO K SeMJIE SBeSJIV."): |
| 11              | questions.set ("19", "Внимание, черный ящик. Британские стоматологи утверждают, когда                                                                      |
| 12 <sup>°</sup> | questions.set ("110", "Назовите самое часто встречающееся имя на страницах произведен                                                                      |
| 13<br>14        | questions.set("111". "Назовите самый распространенный напиток, позволяющий утолить »                                                                       |
|                 | questions set ("112", "Корова и кресло, курица и циркуль, штатив и рояль. Что общего                                                                       |
| 15              | questions.set ("113", "Человек более чем на 75% состоит из воды. Кровь состоит из вог                                                                      |
| 16              |                                                                                                    |
| 17              | questions.set("114", "EJMIL");                                                                                                    |
| 18              |                                                                                                    |
| 19              | $var$ answers = new Map();                                                                                                    |
| 20              | answers.set("11", "OneHOR.");                                                                                                    |
| 21              | answers.set ("12", "Спят. Только они не закрывают глаза, потому что у них нет век. Сг.<br>answers.set("13". "Паутина.");                                   |
| 22              |                                                                                                    |
| 23              | answers.set ("14", "Разбитым корытом.");                                                                                                    |
| 2.4             | answers.set("15", "Воздух."); ф                                                                                                    |
| 25              | answers.set ("16", "Peys идет о слонах.");                                                                                                    |
| 26              | answers.set("17". "Тоитон."):                                                                                                    |
| 27              | answers.set ("18", "Солнце.");                                                                                                    |
| 28              | answers.set ("19", "Соломинка.");<br>answers.set("110", "Aлиca."):                                                                                         |
| 29              |                                                                                                    |
| 30              | answers.set("111", "Boma.");                                                                                                    |
| 31              | answers.set("112", "Количество ног.");<br>answers.set("113", "Зубная змаль.");                                                                             |
| 32              |                                                                                                    |
| 33              | answers.set("114", "EJIMI");                                                                                                    |
| 34              |                                                                                                    |
| 35              | $var$ blits10 = new Map();                                                                                                    |
| 36              | blits10.set("11". "Отгадайте загадку: два брюшка, четыре ушка. Что это?");                                                                                 |
| 37              | blits10.set("12". "Сколько ног у кузнечика?"):                                                                                                    |
| 38              | blits10.set("13", "B каком устройстве для работы требуется 101 кнопка?");                                                                                  |
| 39              |                                                                                                    |
| 40              | var blits $1A = new Map()$ ;                                                                                                    |
| 41              | blits1A.set("11", "Подушка.");                                                                                                    |
| 42              | blits1A.set("12", "6");                                                                                                    |
| 43              | blitslA.set("13", "Клавиатура.");                                                                                                    |

Рисунок 2 – Структура файла «db.js»

Структура приложения позволяет реализовать его расширение дополнительными турами путем внесения изменений всего в два файла: «db.js» и «tours.html». Для того чтобы создать новый тур, следует внести вопросы и ответы в файл «db.js», а в разметке «tours.html» добавить кнопку для доступа к новому туру.

Архитектура интернет-приложения «Помощник логопеда»», обусловлена необходимостью не только реализовать централизованный сбор, хранение и предоставление в удобном виде разнообразного методического материала. В приложении предусмотрена возможность передавать необходимый материал, при необходимости проведения дополнительных занятий самостоятельно в домашних условиях, родителям. На рисунке 3 приведена структура организации приложения: содержимое корневого каталога 3а, содержимое каталога «Категории» 3б, каждая категория представлена соответствующими звуками 3в (в зависимости от нарушения), содержимое каталогов со звуками 3г (содержат непосредственно страницы с заданиями на коррекцию соответствующего звука).

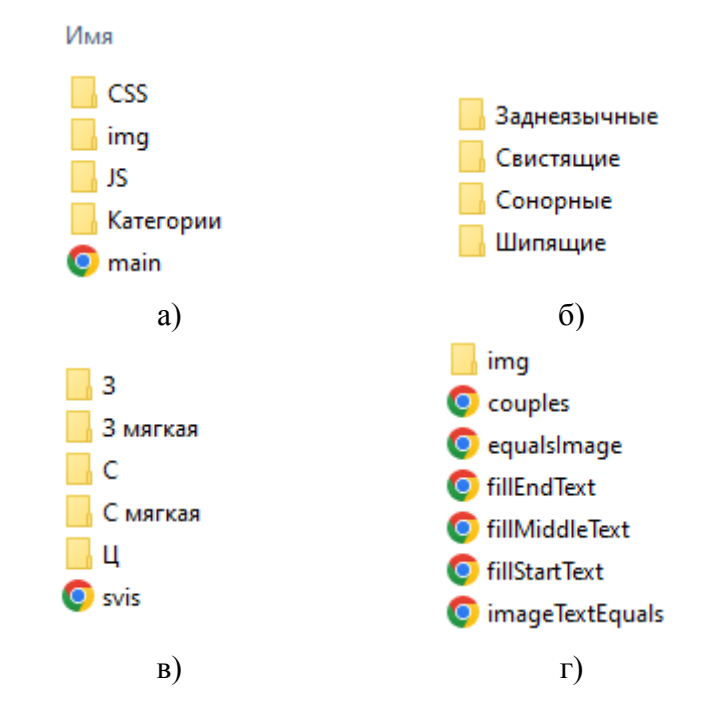

Рисунок 3 – Архитектура приложения «Помощник логопеда»

Передача необходимых материалов подразумевает копирование соответствующей категории на внешний носитель. Описанный подход позволяет реализовать передачу необходимых материалов без потери качества самих материалов, в отличии от бумажных носителей.

Таким образом, веб-технологии позволяют организовать методическую составляющую учебного занятия или внеурочной деятельности путем сбора в одном месте всех необходимых материалов, связанных с содержание и организацией занятия или объединения по интересам, а также реализовать интерактивное взаимодействие, например, путем привлечения внимания с помощью различных визуальных эффектов.

Для организации переноса интернет-приложения достаточно выполнить копирование корневого каталога на другое устройство. Установка дополнительного программного обеспечения не требуется, достаточно иметь на устройстве установленный современный браузер.

Кроме того, несмотря на возможность запуска программного средства локально в браузере любого устройства, приложение может быть размещено на веб-сервере, что позволит организовать доступ с любого компьютера с доступом в Интернет.

Применение подобных веб-приложений позволяет создавать благоприятные условия для продуктивного взаимодействия педагога и обучающихся. При этом все необходимые методические материалы и организационные средства собраны в одном месте, что избавляет педагога от необходимости в организационной подготовке.

## **Список использованных источников**

1. Терешко, О.И. Использование веб-технологий для организации внеурочной деятельности учащихся младших классов на примере интернет-приложения «Что? Где? Когда» для школьников младших классов / О.И. Терешко, А.А. Слабко, Н.В. Слонимская // 58-я науч. конф. аспирантов, магистрантов и студентов учреждения образования «Белорусский государственный университет информатики и радиоэлектроник», Минск, 18–22 апр. 2022г. / редкол. : В.В. Шаталова [и др.]. – Минск, БГУИР, 2022. – С. 117–121.